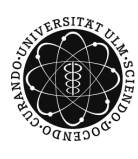

ulm university universität

Prof. Dr. Volker Schmidt Matthias Neumann Sommersemester 2015

## **Räumliche Statistik** – Übungsblatt 2

Präsentation in der Übung am 29.04.15

**Aufgabe 1** (4 Punkte)

Beweise die sogenannte Independent-Thinning-Eigenschaft des homogenen Poisson-Prozesses, d.h. zeige: Wenn jeder der Punkte  $\{S_n, n \geq 1\}$  eines homogenen Poisson-Prozesses auf  $\mathbb{R}^d$  mit Intensität *λ >* 0 aufgrund einer Folge unabhängiger Bernoulli-Experimente gelöscht oder erhalten wird, erhält man einen homogenen Poisson-Prozess mit Intensität *pλ*. Dabei bezeichnet *p* ∈ [0, 1] die Wahrscheinlichkeit, dass ein Punkt erhalten bleibt.

## **Aufgabe 2**  $(3 + 2$  Punkte)

Sei  $N = \{N_B, B \in \mathcal{B}(\mathbb{R}^d)\}\$ ein Poisson-Prozess mit Intensitätsmaß  $\mu$ . Seien  $B, B' \in \mathcal{B}_0(\mathbb{R}^d)$ mit *B* ⊂ *B*', 0 <  $\mu$ (*B*) und  $\mu$ (*B*') < ∞. Sei ferner *n* ≥ 0 beliebig.

- (a) Zeige  $\mathbb{E}(N_B | N_{B'} = n) = n\mu(B)/\mu(B').$
- (b) Zeige  $\mathbb{E}(N_{B'} | N_B = n) = \mu(B' \setminus B) + n$ .

## **Aufgabe 3** (4 Punkte)

Sei  $\lambda > 0$  und sei  $N = \{N_B, B \in \mathcal{B}((0, \infty))\}$  ein Poisson-Prozess auf  $(0, \infty)$  mit Intensitätsfunktion  $\lambda(x) = \lambda \exp(-x)$  für jedes  $x \in (0, \infty)$ . Definiere die Abbildung **T** :  $(0, \infty) \longrightarrow$  $(0, \infty), x \mapsto 1/x$ . Zeige, dass durch  $N' = \{N'_B, B \in \mathcal{B}((0, \infty))\}$  mit  $N'_B = N_{\mathbf{T}^{-1}(B)}$  für alle *B* ∈  $\mathcal{B}$ ((0,∞)) ein Poisson-Prozess gegeben ist und bestimme das dazugehörige Intensitätsmaß.

**Aufgabe 4**  $(2 + 2 + 2 + 1$  Punkte)

Sei  $\{S_n, n \geq 1\}$  die messbare Indizierung eines Poissonprozesses  $N = \{N_B, B \in \mathcal{B}(W)\}\$ auf  $W = [0, 1]^2$  mit Intensitätsfunktion  $\lambda : W \longrightarrow [0, \infty)$ .

(a) Zeige

$$
\mathbb{P}(S_1 \in B_1, \dots, S_n \in B_n, N_W = n) =
$$
  

$$
\frac{1}{n!} \exp\left(-\int_W \lambda(x) dx\right) \int_{B_1} \dots \int_{B_n} \lambda(x_1) \dots \lambda(x_n) dx_1 \dots dx_n,
$$

für jedes  $n \geq 0$  und für alle  $B_1, \ldots, B_n \in \mathcal{B}(W)$ .

(b) Nun betrachten wir den Fall, dass die Intensitätsfunktion durch  $\lambda_{\theta}((x, y)) = 2000(\theta+1)x^{\theta}$ für  $(x, y) \in W$  gegeben ist, wobei  $\theta > 0$ . Das Ziel ist, für ein beobachtetes Punktmuster  $\{(x_1, y_1), \ldots, (x_n, y_n)\}\)$  den Parameter  $\theta$  mit der Maximum-Likelihood-Methode zu schätzen. Zeige, dass die Log-Likelihood-Funktion log *L* wie folgt gegeben ist:

$$
\log L(\{(x_1, y_1), \ldots, (x_n, y_n)\}, \theta) = \sum_{i=1}^n \log \lambda_{\theta}((x_i, y_i)) - \int_0^1 \int_0^1 \lambda_{\theta}((x, y)) \, dx \, dy
$$

- (c) Bestimme den Maximum-Likelihood Schätzer  $\hat{\theta}$  für  $\theta$ .
- (d) Lade die Textdatei

## Blatt2dat.txt

von der Vorlesungshomepage herunter. Die Datei enthält Punkte einer Realisierung eines Poissonprozesses mit Intensitätsfunktion *λθ*. Schreibe ein Programm (mit R oder Matlab), um den Schätzwert für *θ* zu berechnen.